# **pixbet nao abre**

- 1. pixbet nao abre
- 2. pixbet nao abre :bet365 site caiu
- 3. pixbet nao abre :aviator spribe gaming

### **pixbet nao abre**

Resumo:

**pixbet nao abre : Bem-vindo ao mundo das apostas em fauna.vet.br! Inscreva-se agora e ganhe um bônus emocionante para começar a ganhar!**  contente:

#### **pixbet nao abre**

Você está se perguntando qual é o limite de retirada na Pixbet? Não estão sozinhos! Neste artigo, vamos explorar os meandros dos limites da saída no piximbete e que você precisa saber para aproveitar ao máximo pixbet nao abre experiência em pixbet nao abre apostas online.

#### **pixbet nao abre**

O limite de retirada no Pixbet varia dependendo do método que você usa. Aqui estão os limites atuais para cada forma oferecida pela pixar:

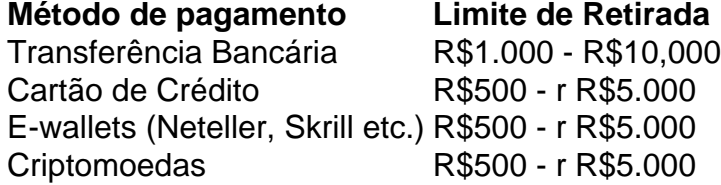

Como você pode ver, o limite de retirada varia muito dependendo do método que escolher. As transferências bancárias têm um máximo no seu valor e as carteiras eletrônica ou criptomoedas possuem limites mais baixos; é importante notar a mudança desses valores na pixbet nao abre conta bancária para verificar se há informações atualizadas sobre os pagamentos da Pixbet em pixbet nao abre nosso site ndice 1

#### **Como faço para retirar dinheiro da Pixbet?**

A retirada de dinheiro da Pixbet é relativamente simples. Aqui estão os passos que você precisa seguir:

- 1. Faça login na pixbet nao abre conta Pixbet.
- 2. Clique no botão "Minha conta" localizado na parte superior direita da tela.
- 3. Selecione "Retirar" no menu suspenso.
- 4. Escolha o seu método de pagamento preferido.
- 5. Insira o valor que deseja retirar.
- 6. Confirme o seu pedido de levantamento.

Depois de ter apresentado o seu pedido, a Pixbet irá processá-lo dentro das 24-24 48 horas. Tenha em pixbet nao abre mente que os levantamentos só são processados nos dias úteis; portanto se você enviar um requerimento para retirada num fimde semana não será processado até segunda feira seguinte!

#### **Dicas para retirar dinheiro da Pixbet**

Aqui estão algumas dicas para manter em pixbet nao abre mente ao retirar dinheiro da Pixbet:

- Certifique-se de que você cumpriu os requisitos para o rollover dos bônus recebidos. Se não atender aos requerimentos, poderá perder seu bónus e quaisquer ganhos acumulado por si obtidos;
- Verifique pixbet nao abre conta antes de fazer uma retirada. Isso ajudará a garantir que seu saque seja processado rapidamente e sem problemas
- Não compartilhe com ninguém e evite usar computadores públicos ou Wi-Fi público para acessar pixbet nao abre conta Pixbet.
- Considere usar uma carteira eletrônica como Neteller ou Skrill. Essas e-wallets oferecem tempos de retirada mais rápidos, podendo ajudálo a gerenciar suas finanças online com maior eficiência

### **pixbet nao abre**

Retirar dinheiro da Pixbet é relativamente simples, mas você deve entender os limites de retirada e processo antes que comece a apostar. Seguindo as dicas descritas neste artigo pode garantir uma experiência suave sem complicações com o seu levantamento! Boa sorte nas suas apostas

[peg roleta](https://www.dimen.com.br/peg-roleta-2024-07-03-id-37678.html)

### **Os 5 Melhores Conselhos para Jogar em pixbet nao abre um Casino com um Orçamento Limitado**

Se você quer tentar sorte em pixbet nao abre um cassino, é importante ser smart e estratégico ao fazer suas apostas. Se você tem um orçamento limitado e quer se certificar de maximizar suas chances de ganhar, você deve seguir esses cinco conselhos úteis.

- **Escolher o Jogo Certo:** Alguns jogos têm probabilidades melhores do que outros, então scoute os jogos com as melhores chances no cassino antes de se sentar em pixbet nao abre uma mesa. Por exemplo, o blackjack geralmente oferece as melhores chances ao jogador com uma vantagem de apenas 0,5%, dependendo da mesa em pixbet nao abre que você estiver sentado.
- **Prepare-se Antes:** Além de decidir antes de tempo quanto você está disposto a apostar, faça uma pausa e refira pixbet nao abre estratégia a cada vez que um novo baralho for embaralhado. Isso pode aumentar suas chances de ganhar dinheiro ao longo do tempo.
- **Aposte Inteligentemente:** Ao invés de fazer apenas uma aposta em pixbet nao abre vez da outra, alterne seus jogos e faça apostas pequenas e consistentes. Isso aumentará suas chances de vencer.
- **Utilize ofertas e promoções:** Espere ofertas especiais e promoções para maximizar seus ganhos. Se você conseguiu um bônus de depósito no cassino virtual ou um cupom de desconto no café da casa de jogos, aproveite-os.
- **Retire suas ganâncias:** Se você conseguiu algum dinheiro extra enquanto jogava, retire-o ●assim que você estiver ao seu alcance. Isso o ajudará a sair com dinheiro extra em pixbet nao abre seus bolsos.

Com esses conselhos em pixbet nao abre mente, você será bem preparado para aproveitar ao máximo pixbet nao abre experiência no cassino.

### **pixbet nao abre :bet365 site caiu**

Júnior da Pixbet, cujo nome verdadeiro é Artur Abreu, é um streamer e jogador de video game brasileiro. Tornou-se conhecido por transmitir partidas de games como Free Fire e Wild Rift no YouTube e Twitch.

Júnior começou pixbet nao abre carreira como jogador profissional de Free Fire em 2019, mas rapidamente se tornou mais conhecido como streamer do que como jogador. Seus comentários rápidos e engraçados, além de pixbet nao abre personalidade carismática, atraíram milhares de espectadores para seus canais.

Em 2021, Júnior assinou um contrato com a Pixbet, uma empresa de apostas esportivas online, tornando-se um dos seus embaixadores oficiais no Brasil. Desde então, ele tem sido uma figura proeminente na cena de apostas esportivas do país.

Além de streamer e jogador de video game, Júnior da Pixbet também é conhecido por pixbet nao abre paixão por tatuagens e moda única. Ele costuma usar roupas extravagantes e acessórios inusitados durante suas transmissões ao vivo, o que o tornou um ícone da cultura gaming no Brasil.

Pixbet é uma plataforma de apostas porseportivas que está ganhando popularidadeno Brasil. Se você r comprar como criar um após sua, este artigo irá te ajudar os passos necessários para fazê-lo -Lo;...!

Passo 1: Cadastre-se na plataforma

Para criar uma aposta Pixbet, você precisa se cadastrar na plataforma. clique em pixbet nao abre "Cadastros" e pré-encha os dados solicitado a depois docadapo ou um Email para confirmação Cliques no link da confirmado pra ativara pixbet nao abre conta info

Passo 2: Deposite fundos

Depois de se cadastrar, você precisará depositares fundos para criar uma aposta. Clique em pixbet nao abre "Depósito" e escola a opção do Depoesto que deseja usar carrinho também da crítica boleto bancário ou transferência bancária!

## **pixbet nao abre :aviator spribe gaming**

### **MPs express concern over preparedness for inspections en relación con el Brexit**

Los miembros del Parlamento han sembrado dudas sobre la preparación del gobierno del Reino Unido para los controles fronterizos posteriores al Brexit, que están previstos para la próxima semana, afirmando que una reducción de sus planes parecía representar un sexto retraso en su introducción tan esperada.

El comité selecto de medio ambiente, alimentos y asuntos rurales (EFRA) ha escrito al gobierno para exigir claridad sobre la naturaleza exacta de las inspecciones físicas de productos vegetales y alimenticios, después de que surgiera que estas podrían verse significativamente reducidas debido a los temores de retrasos en la frontera.

#### **Implementación de controles fronterizos**

El martes, el gobierno tiene previsto iniciar chequeos de las importaciones de medio y alto riesgo de la UE de plantas y animales, como parte de su Plan de Modelo Operativo de Frontera Objetivo (BTOM).

Sin embargo, el Financial Times informó la semana pasada de que gran parte del sistema de

gestión de riesgos para todos los grupos de mercancías no se activaría inicialmente, después de que dentro del gobierno surgieran preocupaciones de que los sistemas fronterizos no estarían completamente listos.

El gobierno insistió en que los chequeos comenzarían, pero dijo que algunos se retrasarían, con los inspectores centrándose en los productos de mayor riesgo antes de avanzar hacia un régimen más comprehensivo en el futuro.

#### **Demanda de claridad**

Robert Goodwill, el presidente del comité EFRA, exigió al gobierno claridad sobre los últimos retrasos y detalles sobre lo que implicaría un enfoque gradual de los chequeos sanitarios y fitosanitarios (SPS) en la práctica.

Author: fauna.vet.br Subject: pixbet nao abre Keywords: pixbet nao abre Update: 2024/7/3 0:37:43